# **Datenblatt** Fujitsu Software openUTM-LU62 V5.1

Kopplung mit SNA LU6.2

### **openUTM-LU62**

openUTM-LU62 koppelt openUTM-Anwendungen mit Partnersystemen in der SNA-Welt von IBM, die über das LU6.2-Protokoll erreicht werden (z.B. z/OS, AIX, i5/OS).

openUTM in Verbindung mit openUTM-LU62 erscheint den IBM-Systemen gegenüber als LU6.2-Partner. Die Applikationen in der IBM-Welt werden von openUTM als OSI TP-Partner gesehen.

openUTM-LU62 arbeitet wahlweise mit Transaktionssicherung und Wiederanlauf oder ohne.

Das folgende Bild zeigt mögliche Architekturen von openUTM-LU62:

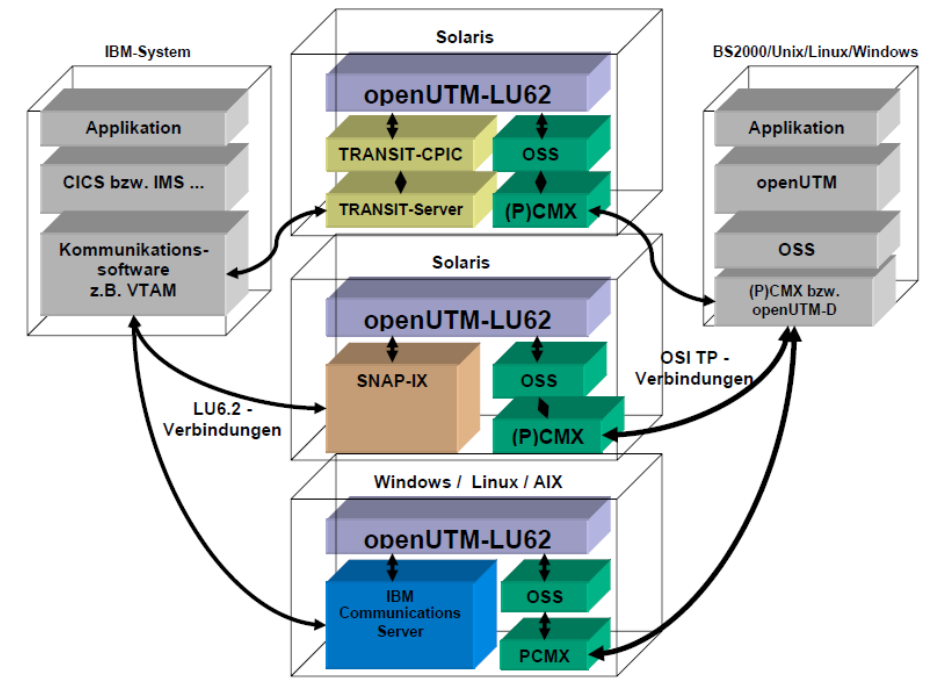

openUTM ist Teil des umfassenden Produktangebots von [openSEAS.](https://www.fujitsu.com/de/openseas)

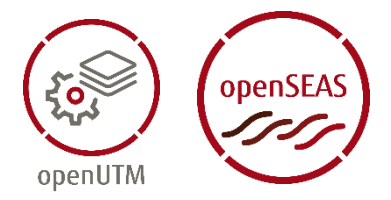

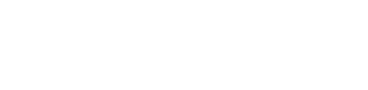

**FUITSU** 

## **Angebot**

#### **Kommunikationspartner**

Typische Kommunikationspartner sind openUTM-Server-Applikationen, im Folgenden vereinfachend OSI-TPApplikationen genannt. Auf IBM-Seite sind dies CICS-, IMSAPPCoder CPIC-Applikationen auf z/OS, AIX und i5/OS. Sie werden im Folgenden vereinfachend LU6.2-Applikationen genannt.

#### **Architektur von openUTM-LU62**

openUTM-LU62 nutzt zur OSI-TP-Kommunikation die von X/Open standardisierte Programmschnittstelle XAP-TP. Diese Programmschnittstelle wird auch in den Produkten openUTM und openUTM-Client (Trägersystem OpenCPIC) benutzt. Der XAP-TP Provider setzt auf dem Produkt OSS auf, OSS wiederum setzt auf (P)CMX auf.

Zur LU6.2-Kommunikation nutzt openUTM-LU62 die APPC-Programmschnittstelle, die in unterschiedlichen SNA-Basis- Produkten enthalten ist (TRANSIT-CPIC, IBM Communications Server, SNAP-IX). TRANSIT-CPIC realisiert die oberen Schichten des LU6.2-Protokolls und nutzt seinerseits das Produkt TRANSIT-SERVER, in dem die unteren Protokoll-Schichten von LU6.2 realisiert sind.

Die Verbindung zu IBM-Systemen kann je nach SNA-Basis-Produkt über unterschiedliche Protokolle realisiert werden, z.B. SNA über Ethernet, Enterprise Extender, Anynet, Token Ring, X.25, SDLC.

#### **Volle Transaktionssicherung**

Zwischen der OSI-TP-Applikation und der LU62-Applikation auf dem IBM-System können rechnerübergreifende Trans-aktionen (Synclevel 2 = 2-Phase-Commit) definiert werden. Auch im Falle eines Verbindungsverlustes oder eines Rechnerabsturzes sorgt openUTM-LU62 für die Integrität der Transaktion.

Der Betrieb ohne Transaktionssicherung (Synclevel 0 bzw. 1) ist ebenfalls möglich, bei Update-Transaktionen aber nicht ratsam.

#### **Wiederanlauf-Funktionen**

Wenn die OSI-TP-Applikation mit Wiederanlauf betrieben wird (UTM-S) und openUTM-LU62 mit Synclevel 2, dann sorgt openUTM-LU62 auch für den Wiederanlauf. Er ist nach Rechnerabstürzen oder Verbindungsverlust notwendig, um die Konsistenz von Applikation und Daten zu gewährleisten.

Geht während des Transaktionsendes die Verbindung zwischen openUTM-LU62 und der LU6.2-Applikation oder der OSI-TP-Applikation verloren, sorgt openUTM-LU62 für eine ordnungsgemäße Beendigung der Transaktion, sobald die jeweilige Partner-Applikation wieder erreichbar ist. Um dies zu gewährleisten, schreibt openUTM-LU62 Log-Records auf Platte.

#### **Security durch Benutzerkennung und Passwort**

Beim Start einer rechnerübergreifenden Transaktion können Benutzerkennung und Passwort an das jeweilige Partnersystem mitgegeben werden. Dadurch können z.B. die Zugriffsrechte auf CICS-Applikationen mit dem IBM-Produkt RACF gesichert werden.

#### **Neu in V5.1**

- Erweiterung der Generierungsparameter von openUTM-LU62 Die bisher im TNSX enthaltenen Parameter wurden ergänzt. Somit wird TNSX jetzt nicht mehr benötigt.
- Neue Startoption Eine neue Startoption u62\_start –k fungiert als Mittelweg zwischen Kaltstart und Warmstart.
- Neue Option bei der Statusanzeige, Die neue Option u62 sta -c zeigt den Zustand der Enterprise-Extender-Verbindungen an.

#### **Lizenzstruktur des Produkts**

Nutzungsrechte:

- Nutzungsrecht für den Einsatz mit/ohne Transaktionssicherung
- Nutzungsrecht für den Einsatz nur ohne Transaktionssicherung

Das openUTM-LU62-Nutzungsrecht ist ohne Beschränkung der User-Anzahl für den Rechner zu erwerben, auf dem das Produkt eingesetzt werden soll.

Die Software befindet sich auf der openUTM-Produkt-DVD.

#### **Die Vorteile für den Anwender sind:**

- Kopplung von openUTM -
- Applikationen mit Applikationen auf IBM-Systemen
- Die Kopplung kann voll transaktionsgesichert arbeiten
- Wiederanlauf auf dieser Kopplung ist möglich; auf der Seite von openUTM als integrierte Funktion

### **Technische Details**

#### **Technische Voraussetzungen Hardware**

Es wird die Hardware unterstützt, auf der die unten genannten Betriebssystemversionen ablauffähig sind. CPU mind. 250 MHz, Hauptspeicher mind. 32 MB Speicherbedarf (incl. OSS und PCMX): Hauptspeicher: 5 MB für jede Applikation mit Applikation-Kopplung

#### **Technische Voraussetzungen Software**

#### **Für openUTM-LU62 auf SOLARIS (32 Bit):**

Solaris ab V9 CMX ab V5.1E oder PCMX ab V6.0 und entweder TRANSIT-SERVER ab V3.6A TRANSIT-CPIC ab V3.6A

oder

Data Connection SNAP-IX ab V7.0.2.2.

OSS ist in openUTM-LU62 enthalten.

PCMX ist auf der openUTM DVD enthalten und darf ohne separate Lizenzierung für openUTM-LU62 genutzt werden.

#### **Für openUTM-LU62 auf LINUX x86 (32 Bit):**

Red Hat Enterprise Linux ab V3.0 (Empfehlung ab V4.0)

oder

SUSE Linux Enterprise Server ab V8.0 (Empfehlung ab V9.0)

IBM Communications Server ab V6.2;

OSS ist in openUTM-LU62 enthalten.

PCMX muss von der openUTM DVD installiert werden und darf ohne separate Lizenzierung für openUTM-LU62 genutzt werden.

#### **Für openUTM-LU62 auf AIX (32 Bit):**

AIX ab V5.3 IBM Communications Server ab V5.0 OSS ist in openUTM-LU62 enthalten. PCMX muss von der openUTM DVD installiert werden und darf ohne separate Lizenzierung für openUTM-LU62 genutzt werden.

#### **Für openUTM-LU62 auf WINDOWS (32 Bit):**

Windows XP, Windows Vista oder Windows 2003

IBM Communications Server ab V6.0

Bei der Version 6.0 des IBM Communications Server muss zusätzlich der Bug-Fix JR12716 installiert werden. Er ist zu finden unter folgender Adresse:

**<ftp://ps.software.ibm.com/ps/products/csnt/fixes/v601/jr12716>** Wird dieser Bug-Fix nicht eingesetzt, so kann es vorkommen, dass openUTM-LU62 sich beendet mit folgender Fehlermeldung: 026 Abbruch von openUTM-LU62 im Modul dm\_unexp\_event. OSS ist in openUTM-LU62 enthalten. PCMX muss von der openUTM DVD installiert werden und darf ohne separate Lizenzierung für openUTM-LU62 genutzt werden.

#### **openUTM:**

openUTM-LU62 V5.1 kann mit openUTM-Anwendungen ab der Version 5.2 zusammenarbeiten. Für die Kommunikation mit openUTM(BS2000) werden im BS2000 auch die Produkte openUTM-D und OSS benötigt.

Anmerkung: Die Softwarekonfiguration enthält zum Teil Produkte, die technisch einsetzbar sind, von denen es aber bereits neuere Versionen gibt. Es sollten nach Möglichkeit immer die aktuellen Versionen eingesetzt werden.

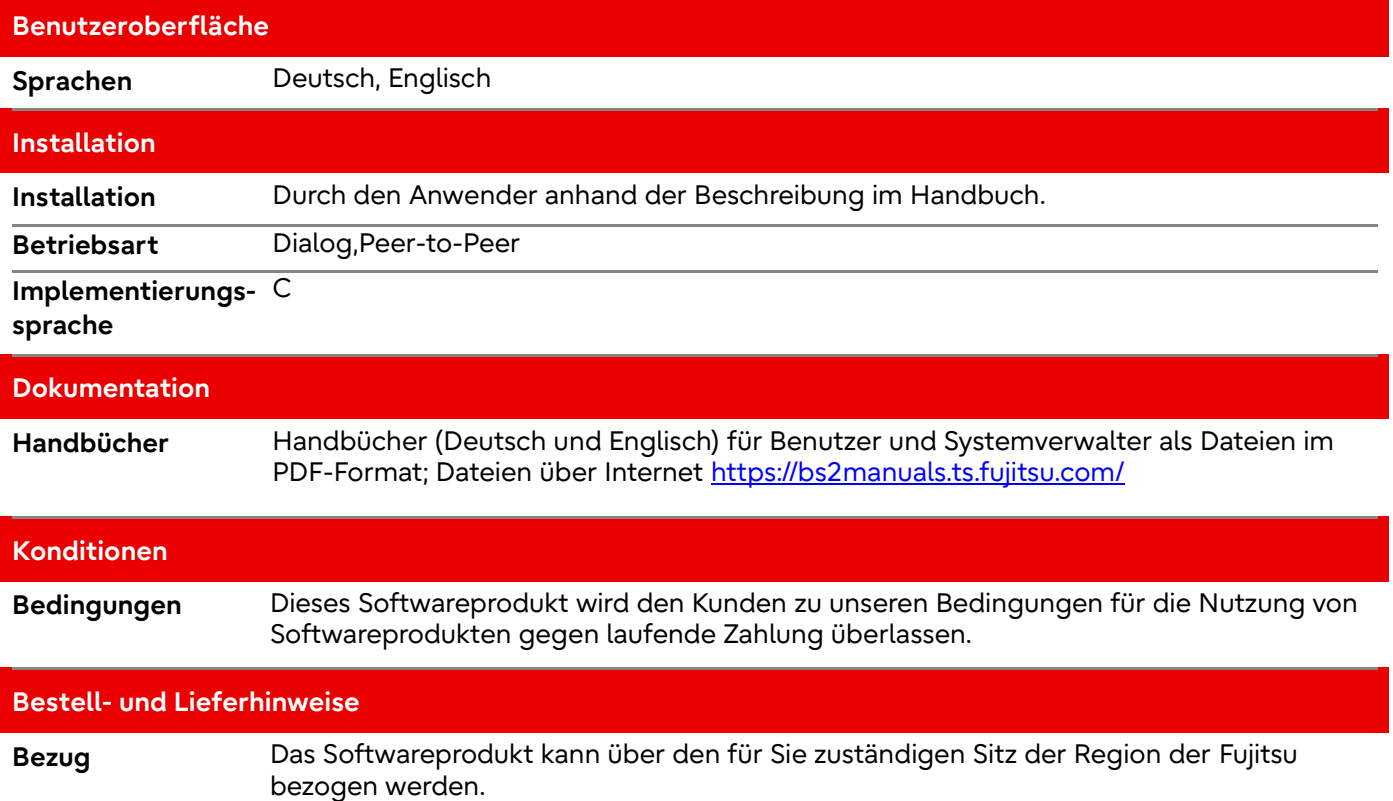

**Datenblatt** Fujitsu Software openUTM-LU62 V5.1

#### **Kontakt**

Fujitsu Email[: openseas@ts.fujitsu.com](mailto:openseas@ts.fujitsu.com) Website[: https://www.fujitsu.com/de/openu](https://www.fujitsu.com/de/openUTM)tm

© Fujitsu 2022. All rights reserved. Fujitsu and Fujitsu logo are trademarks of Fujitsu Limited registered in many jurisdictions worldwide. Other product, service and company names mentioned herein may be trademarks of Fujitsu or other companies. This document is current as of the initial date of publication and subject to be changed by Fujitsu without notice. This material is provided for information purposes only and Fujitsu assumes no liability related to its use.